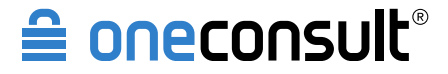

© 2015 Oneconsult AG

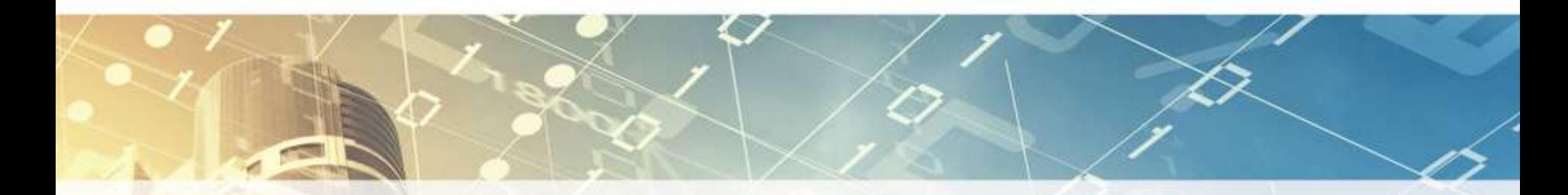

# **Der Smart-TV als Eingangstor ins Unternehmensnetzwerk**

# Hacking Day 2015

09. September 2015

www.oneconsult.com

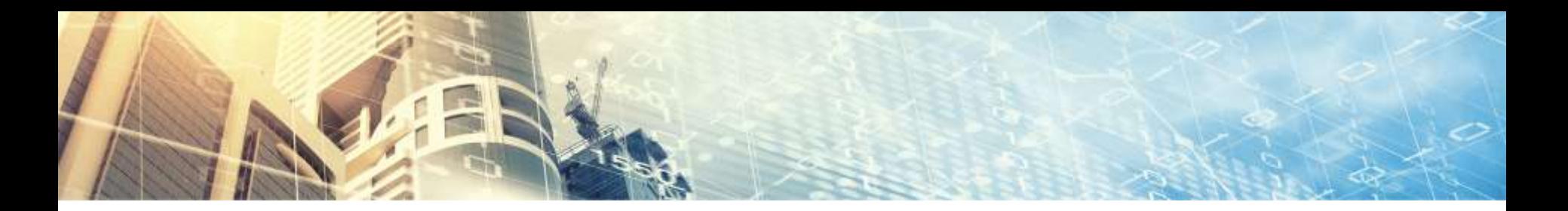

# Übersicht

- ‣ Advanced Persistent Threat (APT)
- ‣ Was sind «Smart-TVs»?
- ‣ Angriffe mit Smart-TVs
- ‣ Bestehende Angriffe
- ‣ Unser Angriff
	- ▹ Demonstration
	- ▹ Flash Exploit
	- ▹ Auswirkungen & Möglichkeiten
- ‣ Fazit

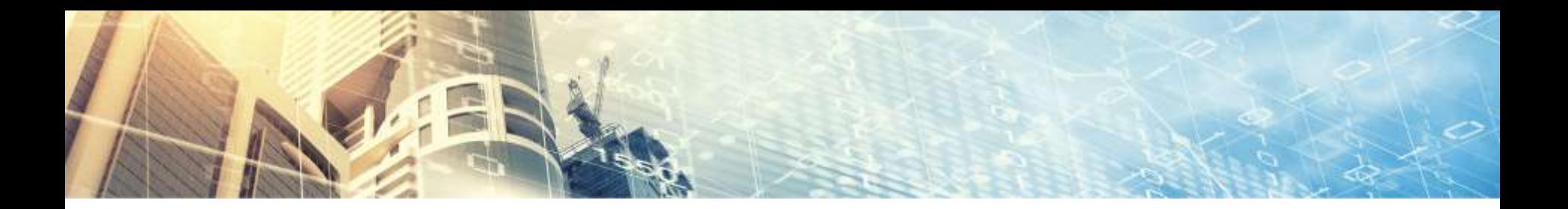

# Advanced Persistent Threat

- ‣ 4 Phasen
	- ▹ Vorbereitung
	- ▹ **Infektion**
	- ▹ Verteilung
	- ▹ Persistenz

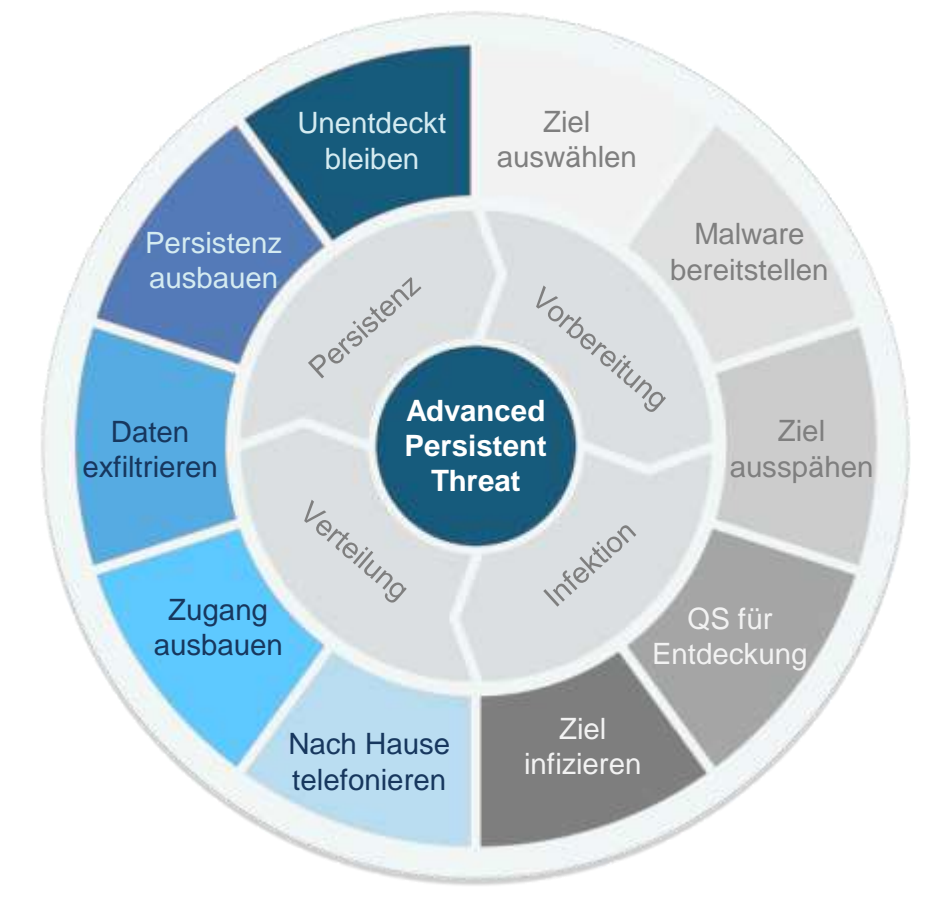

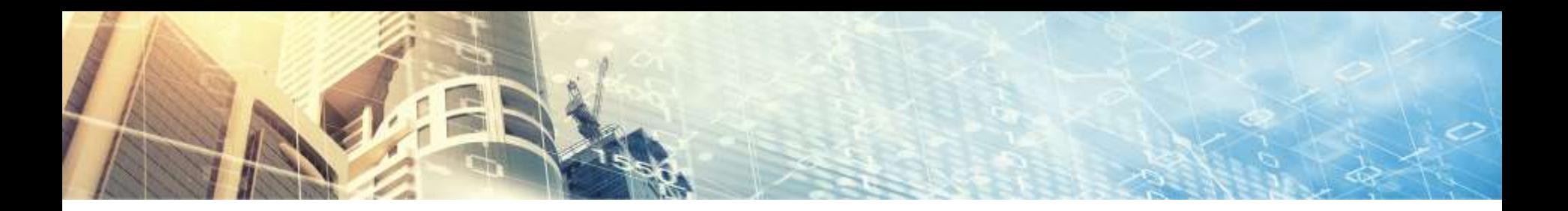

# Angriffe mit Smart-TVs

- ‣ Informationsabfluss
	- ▹ Kamera / Mikrofone
	- ▹ USB Sticks
	- ▹ Angezeigte Inhalte (z.B. Präsentationen)
- ‣ Netzwerkzugang
	- ▹ Netzwerkangriffe
	- ▹ Ausgangspunkt für weitere Angriffe
- ‣ Informationsmanipulation
- ‣ **Angreifer ist persistent auf Smart-TV**
	- ▹ Physikalisch im Zielgebiet
- ‣ Bot-Net erstellen

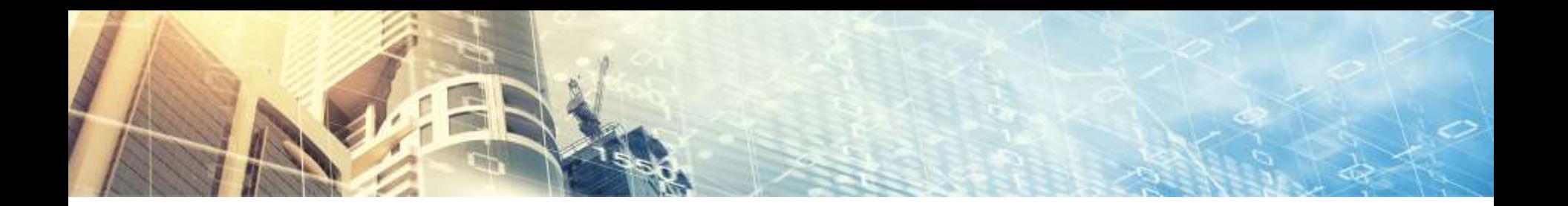

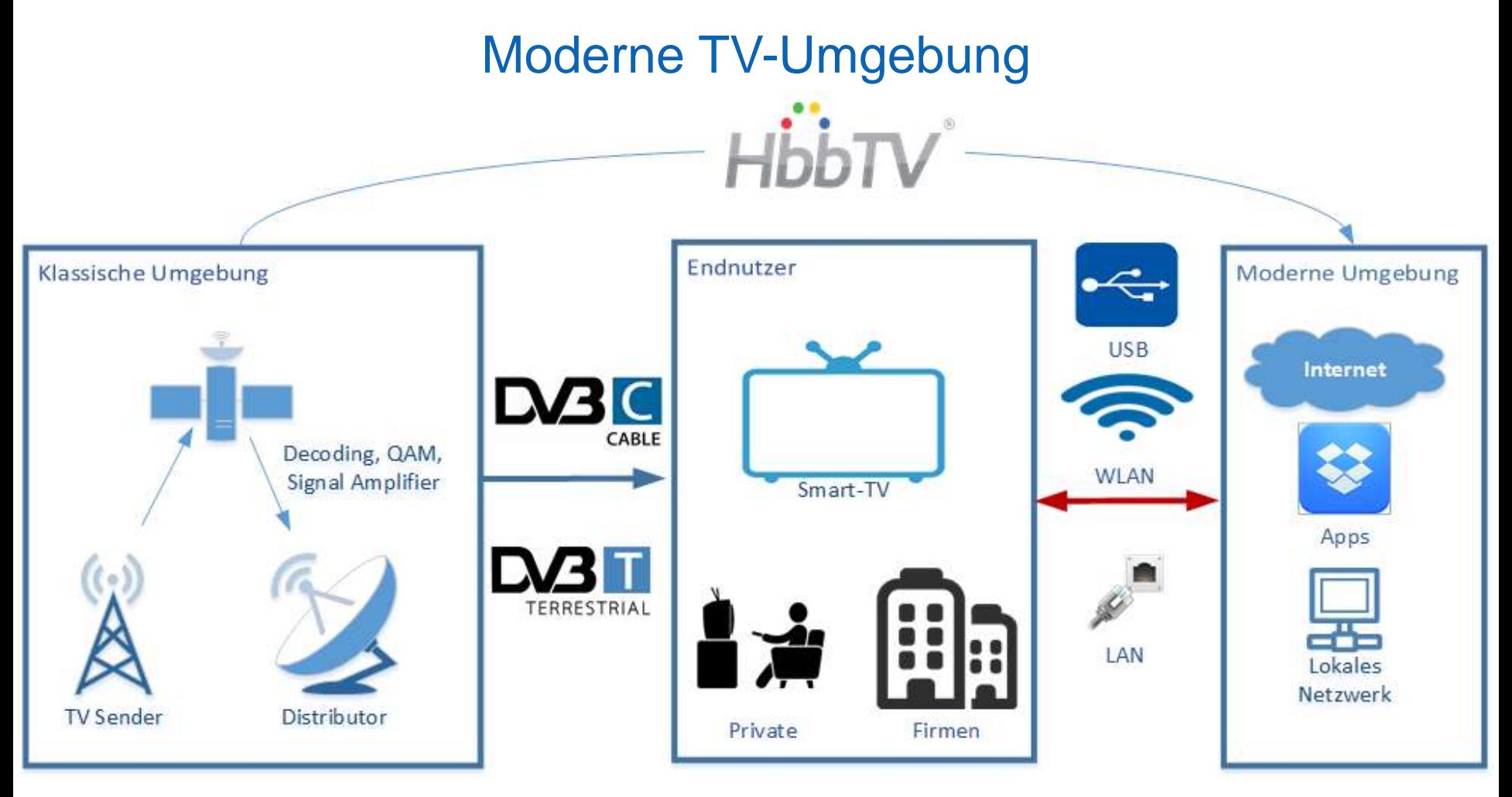

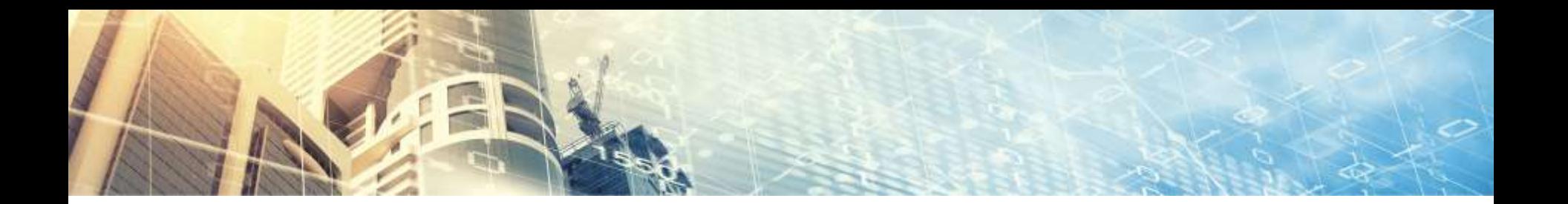

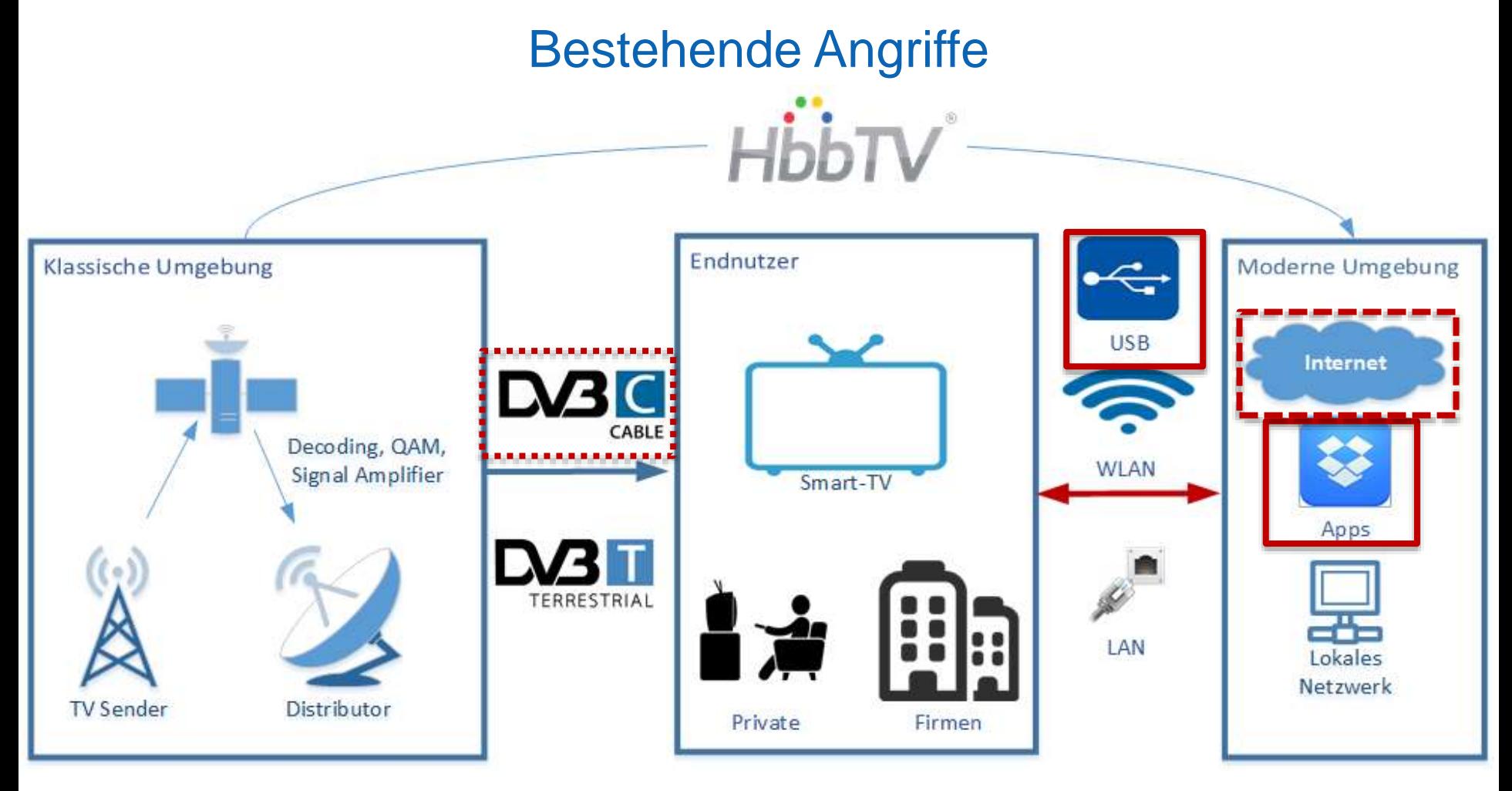

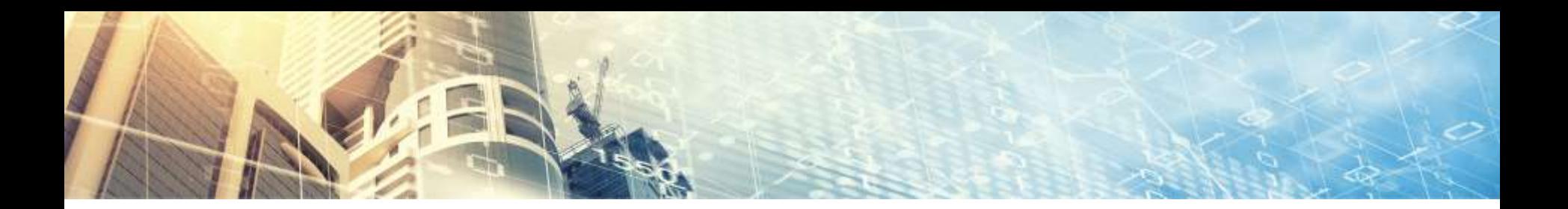

# Bestehende Angriffe

- **Generell** 
	- ▹ Sehr gute «Post Exploitation»
- USB
	- ▹ Physikalischer Zugriff benötigt
- ‣ DVB
	- ▹ Missbrauch integrierter Update-Funktion
	- ▹ (Noch) keine publizierten Decoder Exploits
- ‣ Apps
	- ▹ Manueller Download notwendig
- ‣ Internet
	- ▹ Manueller Download eines Files / Videos notwendig
	- ▹ Keine publizierten Angriffe auf das neue Samsung OS über das Internet

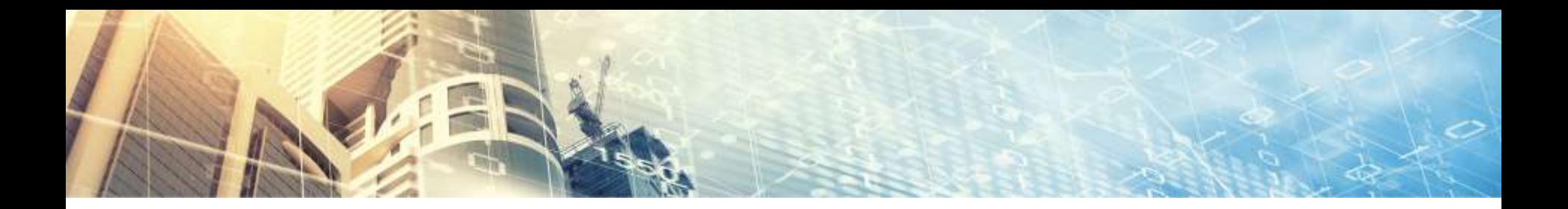

#### Unsere Ziele für einen Angriff

- ‣ Keine Benutzer-Interaktion notwendig
- ‣ Kein physischer Zugriff notwendig
- ‣ Möglichkeit für Angriffe auf breite Masse als auch spezifische Ziele
- ‣ Aktuelle Hard- und Software verwenden (z.B. Samsung OS)

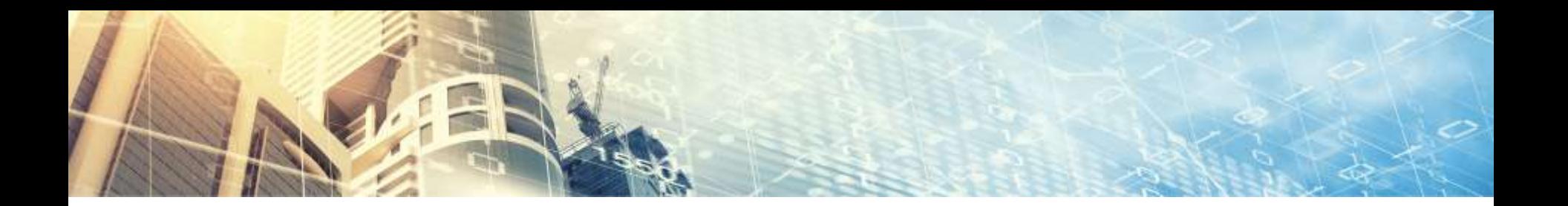

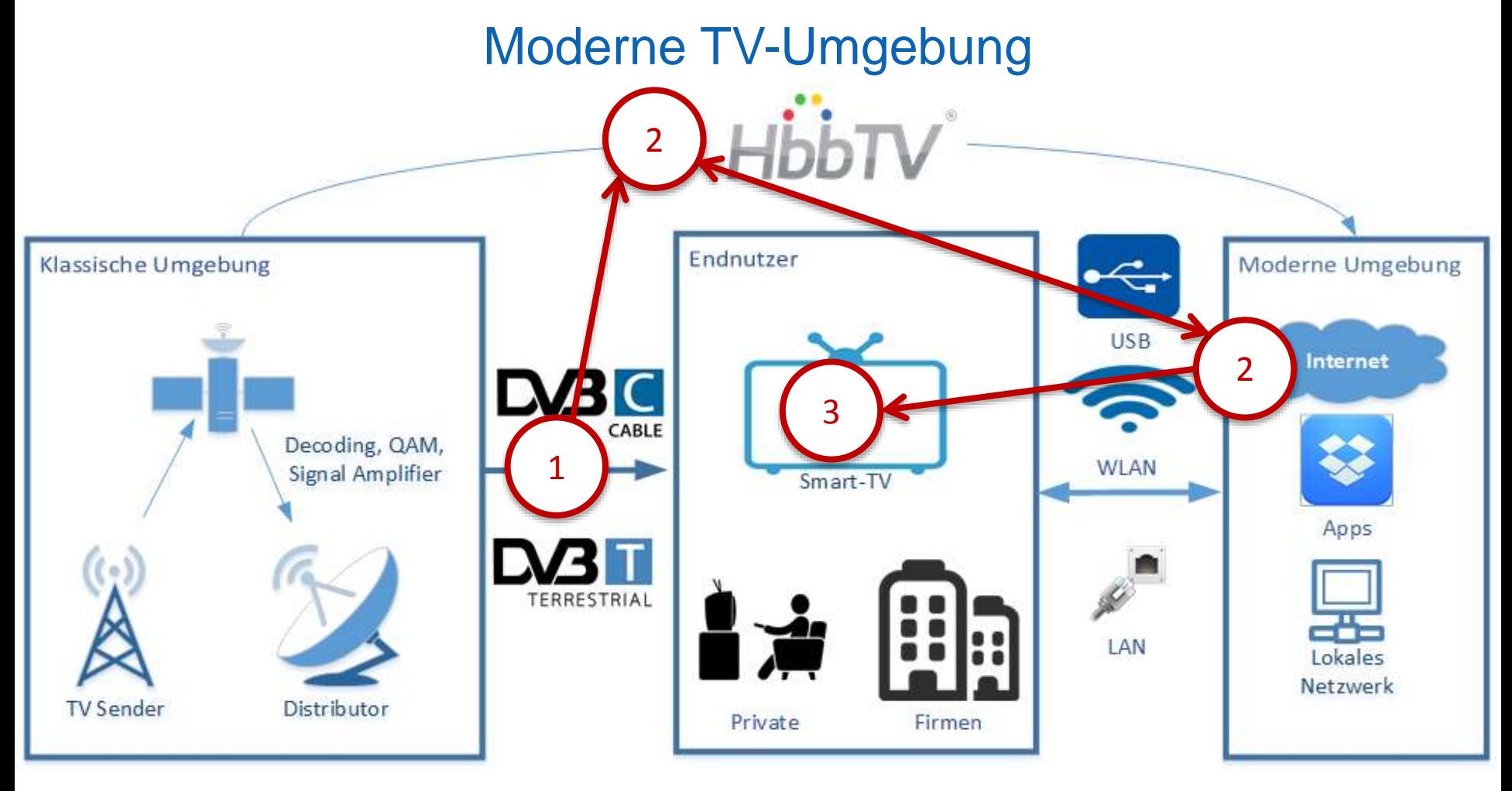

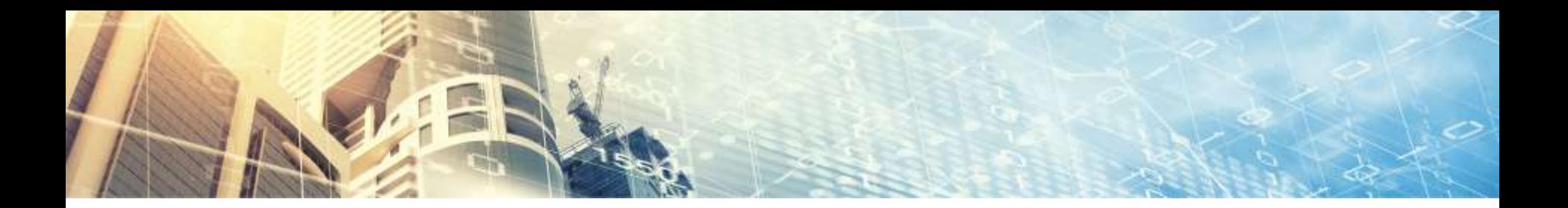

# Demo Schritt 1: DVB angreifen

- ‣ DVB
	- ▹ Einwegkommunikation
	- ▹ Keine Absenderüberprüfung
- ‣ Möglichkeiten zur DVB-Signalübernahme
	- ▹ Angreifen der TV-Sender
	- ▹ DVB-T stärker senden
	- ▹ DVB-C Kabel unterbrechen

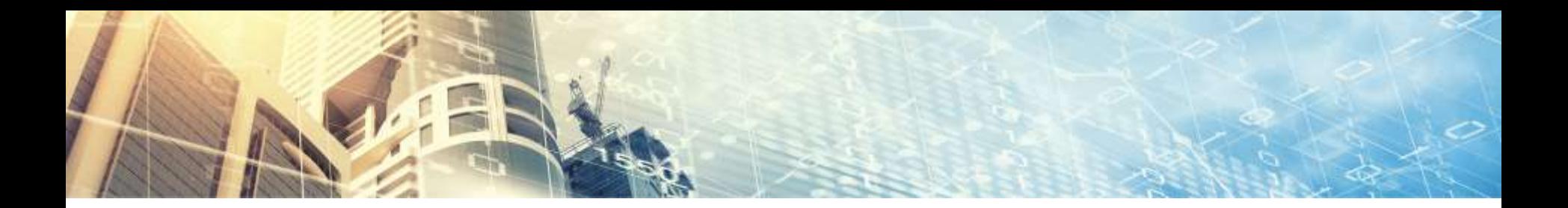

# Demo Schritt 2: Seite aufrufen

- ‣ DVB-Ergänzung
	- ▹ In unserer Demo
- ‣ Nicht notwendig
	- ▹ DVB-Decoder ebenfalls anfällig
	- ▹ Noch nicht exploited

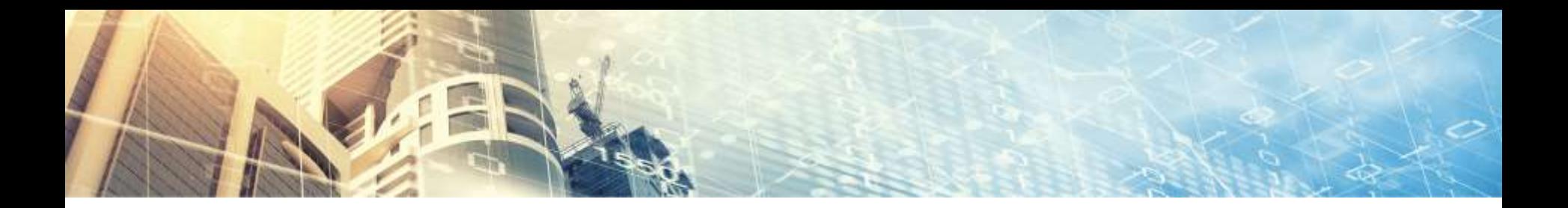

# Demo Schritt 3: Flash Exploit

- ‣ Flash
	- ▹ Spannend und viel diskutiert
	- ▹ Gemeinsamer Nenner von vielen heterogenen Systemen
		- › Hacking Team
- ‣ Smashing the Heap with Vector
	- ▹ Weitverbreitete Flash Exploit-Methode
- ‣ Buffer Overflow: CVE-2015-3090
- ‣ Exploit einfach, Umfeld schwierig

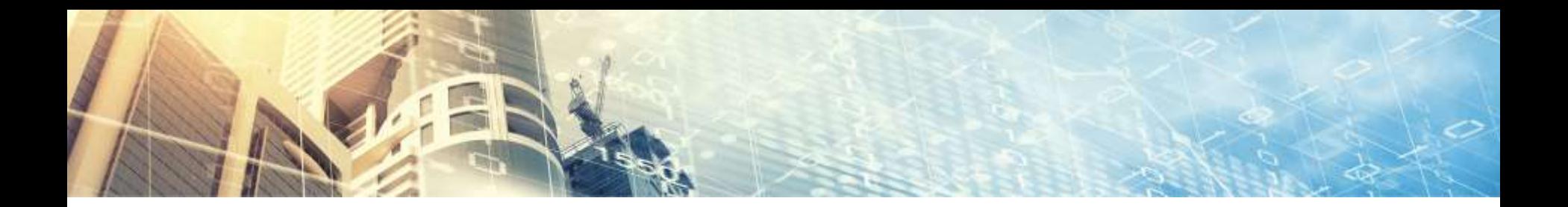

### Demo Schritt 3: Flash Exploit

- Simpler Prozess
- ‣ Grosser Vector
	- ▹ new Vector.<**Object**>(1024)
- ‣ Füllen mit kleinen Vectoren
	- ▹ new Vector.<**uint**>(0xa6)
- ‣ Löschen von einigen, nicht aufeinanderfolgenden kleinen Vectoren
- ‣ ShaderJob erstellen (wie bei Use-After-Free)
- ‣ ShaderJob Overflow triggern
	- ▹ Überschreibt Länge des kleinen Vectors

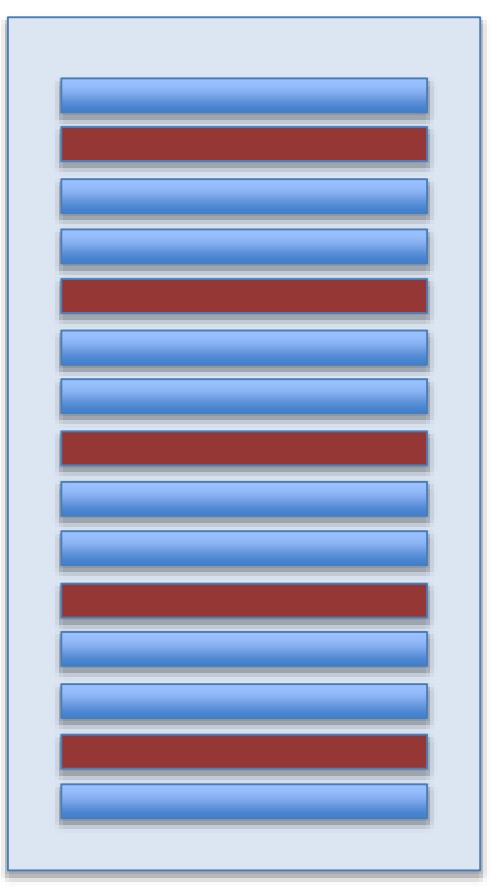

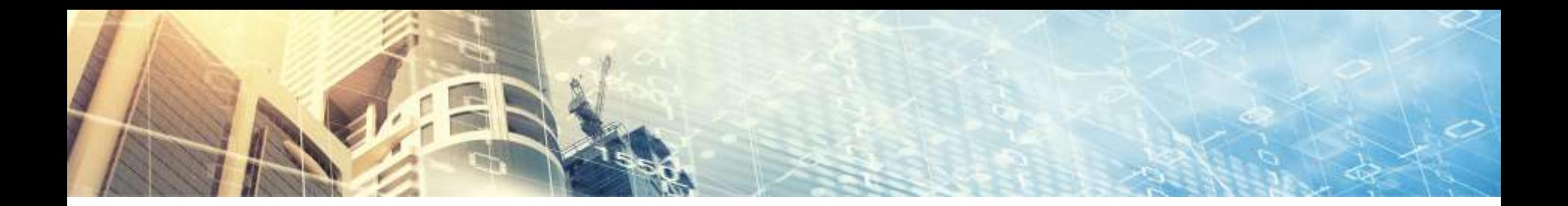

#### Demo Schritt 4: Post Exploitation

- ‣ Ausgereifte Post Exploitation Toolkits verfügbar
	- ▹ SamyGO
- ‣ Root Zugang
- ‣ Autostart
- ‣ Persistent, auch bei Firmware-Updates
- ‣ Reverse-Shell

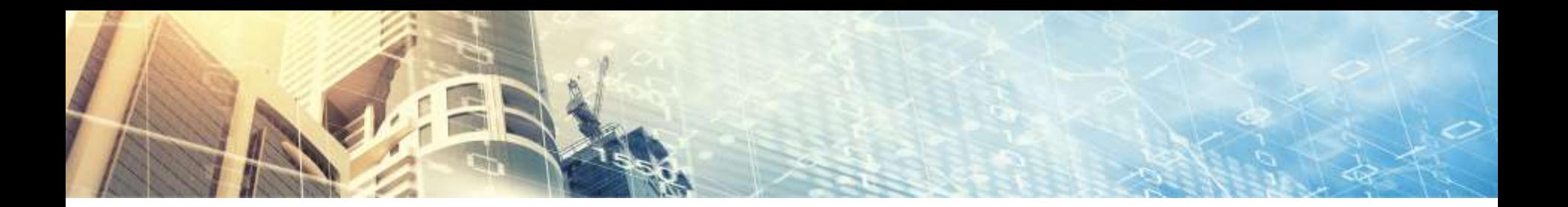

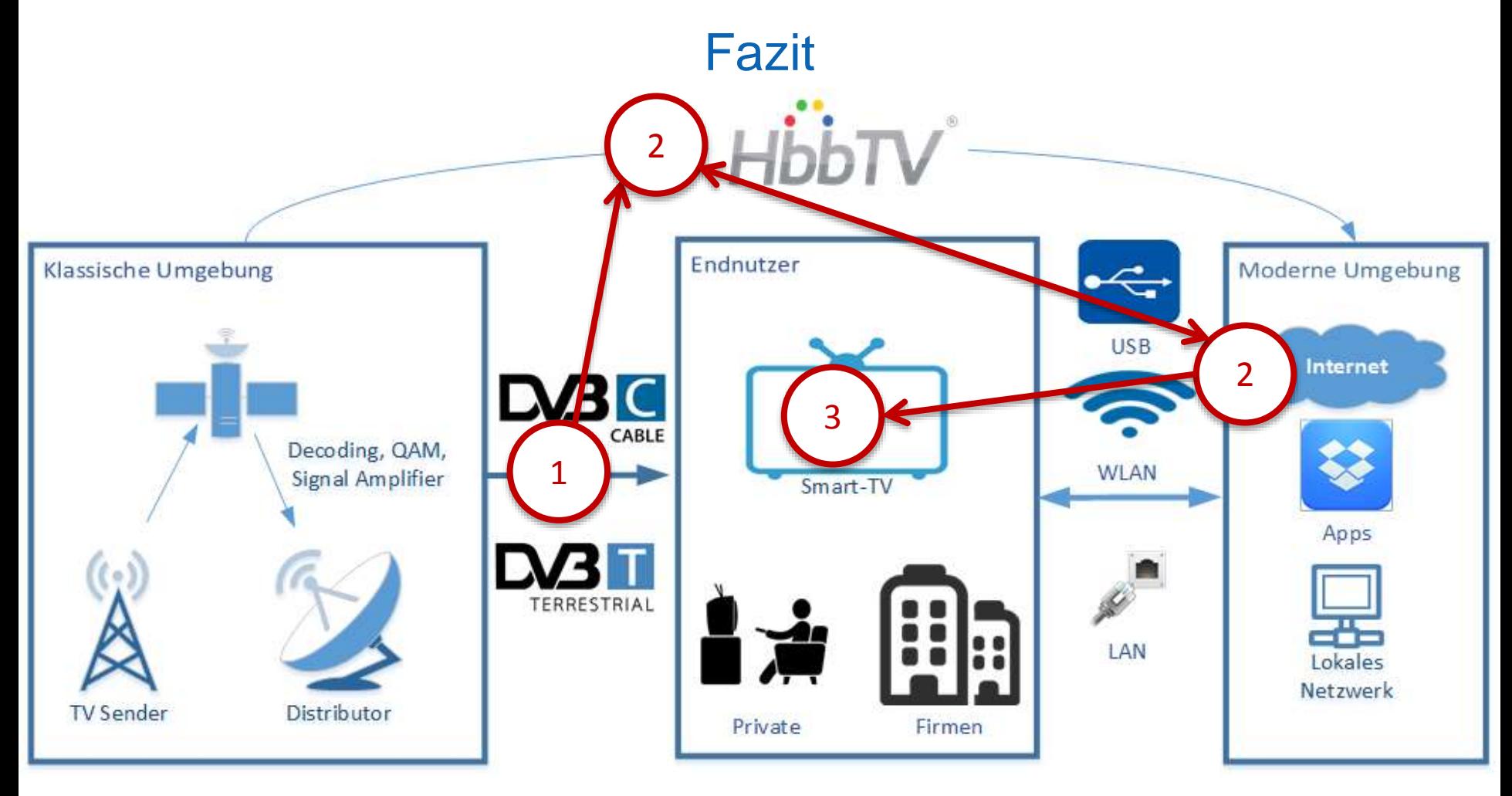

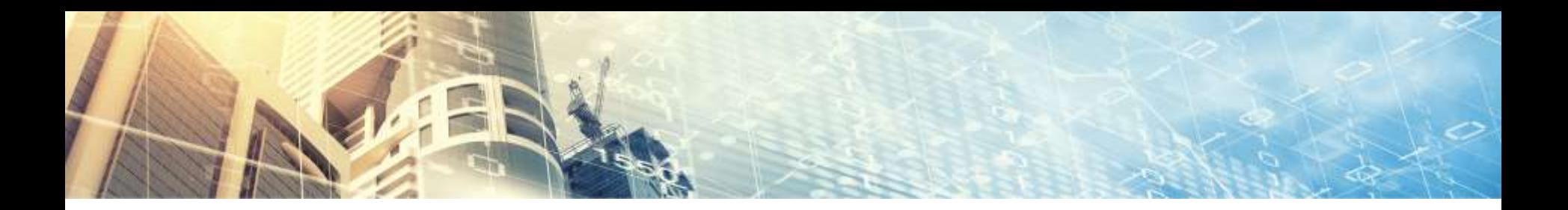

## Fazit

- ‣ Angriff auf Signalquellen
	- ▹ Private Sender, Staat, Verteiler
- ‣ Gezielte Angriffe mit begrenzten Mitteln möglich
- ‣ Spurenloses Angreifen möglich
- ‣ «Web-Exploits» noch auf andere Architektur ausgerichtet
- ‣ Sicherheitsbewusstsein erwacht bei Smart-TV Herstellern